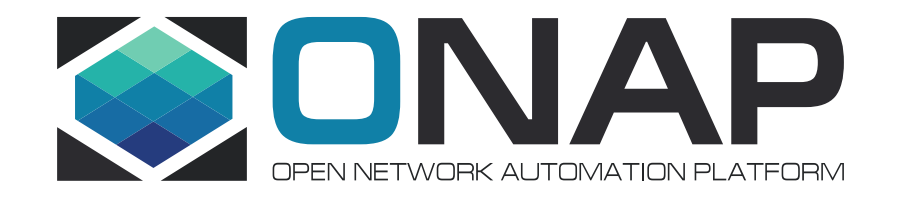

## PNF software upgrade for Frankfurt release

Zu Qiang (Ericsson) Yaoguang Wang (Huawei)

### Current Development Status

✓VNF in place software upgrade is supported

- ✓using Ansible and Chef
- ✓with LCM API
- ✓'generic' SO building blocks
- ✓PNF in place software upgrade is supported in Casablanca and updated in Dublin
	- ➢With the support of an EM
	- ➢Ansible protocol only
	- ➢Plan to use LCM API with existing SO building blocks
	- ➢Impacts on SDNC only (not E2E solution yet)

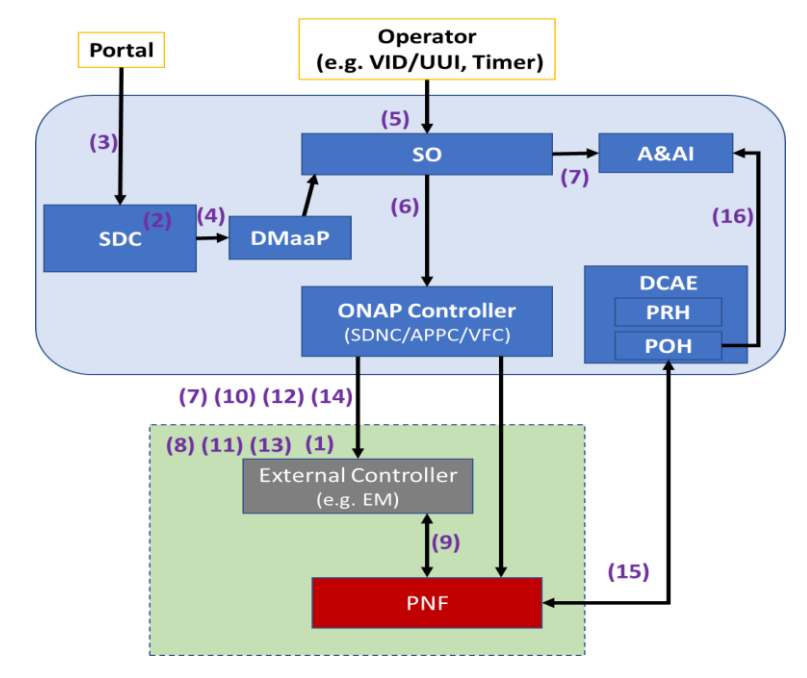

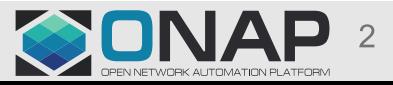

### PNF software upgrade scenarios

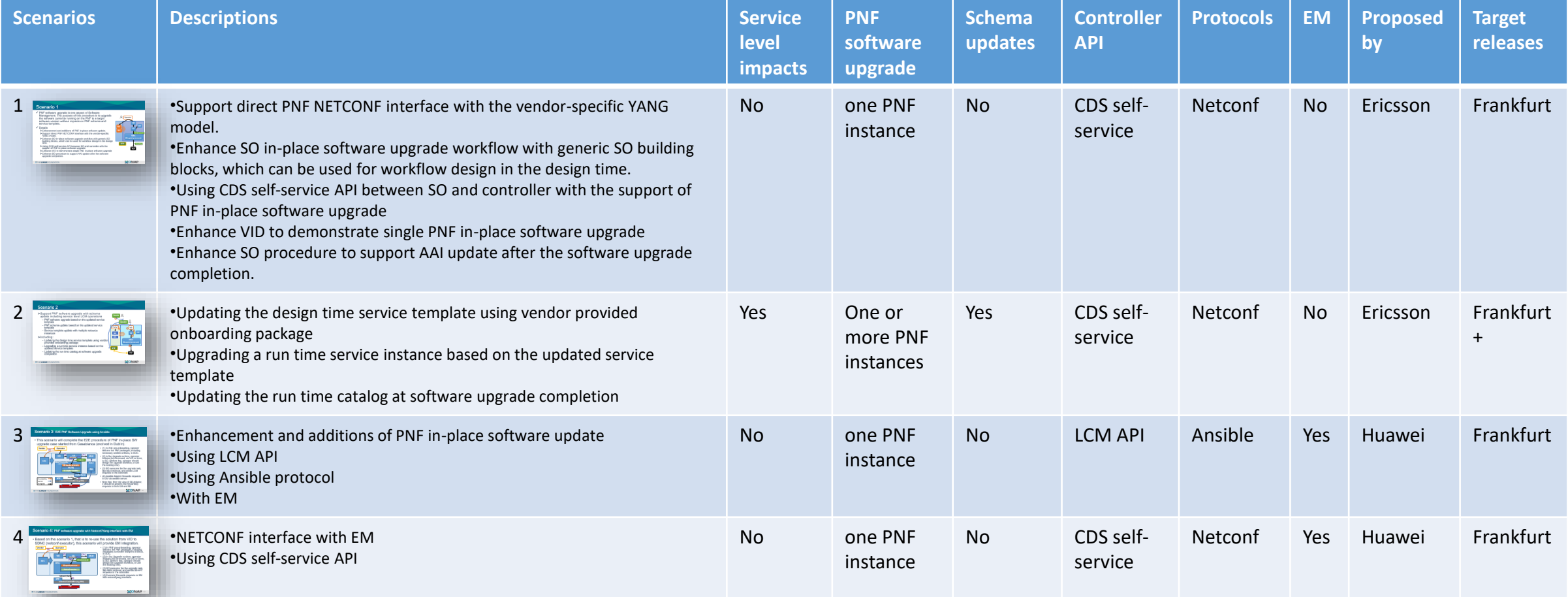

#### [Common tasks for](#page-18-0) scenario 1, 3 & 4:

- Same SO work flows with generic workflow design and generic SO building blocks
- LCM evolution with API Decision Tree
- Same PNF upgrade UI in VID

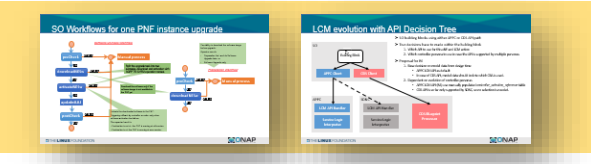

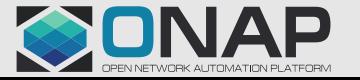

### SO Workflows for one PNF instance upgrade

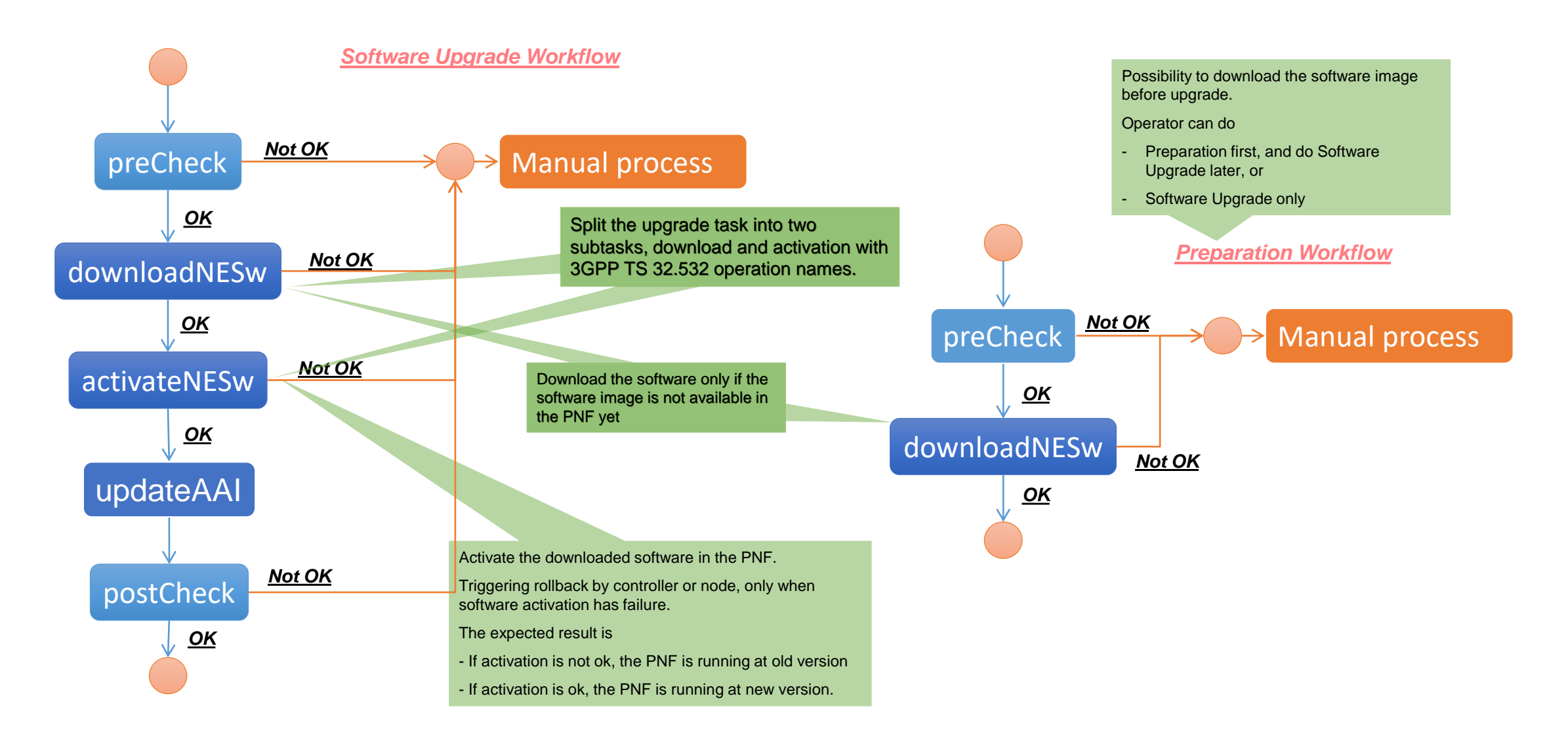

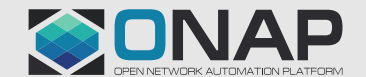

### LCM evolution with API Decision Tree

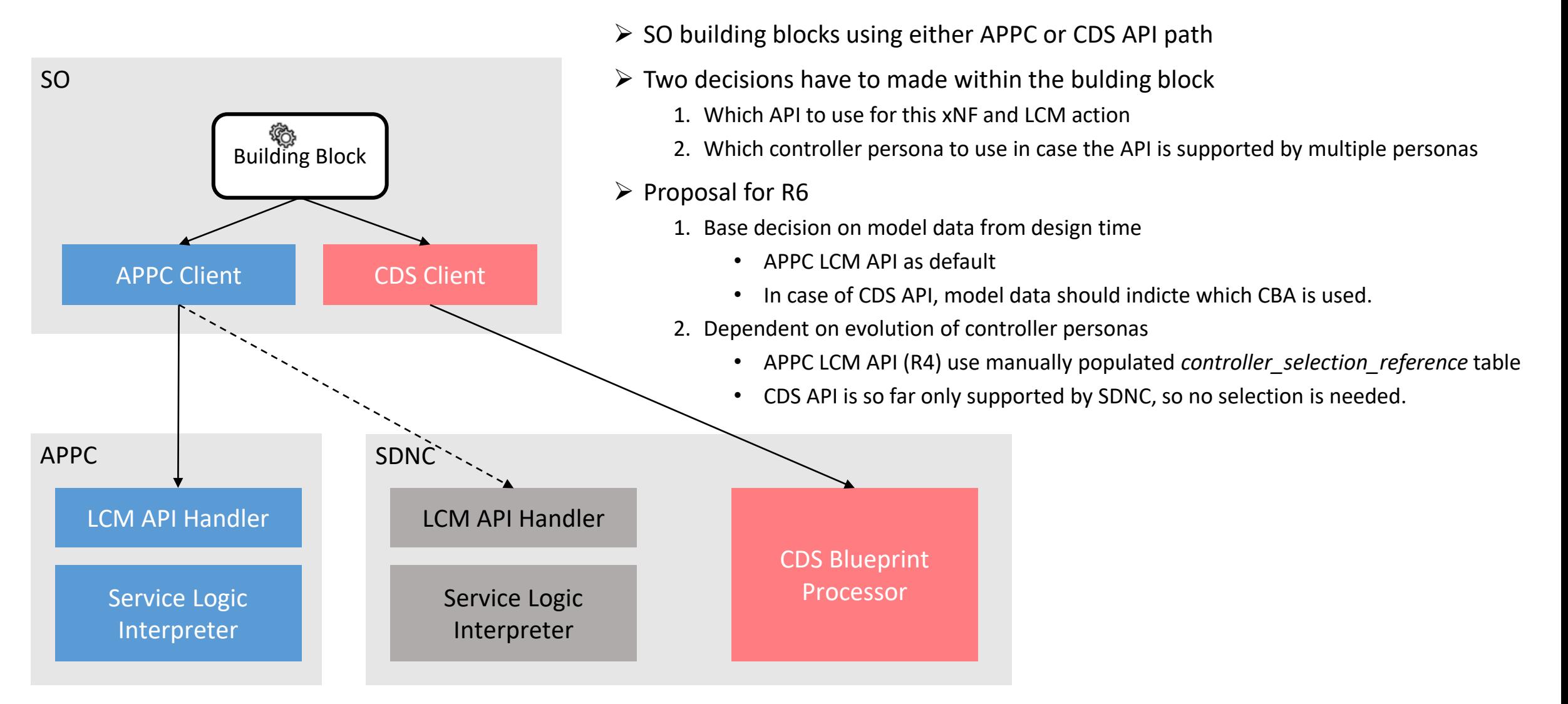

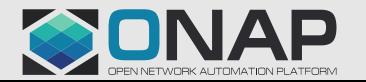

## [SDC PNF Model](https://gerrit.onap.org/r/gitweb?p=sdc.git;a=blob_plain;f=catalog-be/src/main/resources/import/tosca/heat-types/Generic_PNF/Generic_PNF.yml;hb=8364c2d4c986e37cc1ea7e4120f5d13d14b03067)

**tosca\_definitions\_version: tosca\_simple\_yaml\_1\_1 metadata**: invariantUUID: 47c4a735-1363-49d3-bce8-07f4f776fcf9 UUID: d1505177-9b4e-49fa-b4b5-dc3d89628a86 name: ZuPNF2 description: PNF uploading type: PNF category: Application L4+ subcategory: Application Server resourceVendor: Ericsson resourceVendorRelease: '123' resourceVendorModelNumber: '' **imports**: … **topology\_template:** inputs: nf\_function: type: string required: false Proposal: reuse the existing porosities (using the existing porosities' value as API flag) to support PNF upgrade

required: false nf\_type: type: string required: false sdnc\_model\_name: type: string sdnc\_model\_version: type: string sdnc\_artifact\_name: type: string skip\_post\_instantiation\_configuration: type: boolean default: true constraints: - valid\_values: [true,false] node\_templates: pnfExtCp-1: type: org.openecomp.resource.cp.v2.extCP *metadata: invariantUUID: 7e82db71-1799-4b64-a029-4816a29741d3 UUID: 6c84604c-21ed-4369-9948-1cd7f01f6201 customizationUUID: 9f8729c7-5902-4e5e-8be0-54cadfcc8948 version: '1.0' name: ExtCP2* Added in Dublin for VNF / PNF configuration using CDS self-service API

type: string

*description: The AT&T Connection Point base type all other CP derive from type: CP category: Generic subcategory: Network Elements resourceVendor: ONAP (Tosca) resourceVendorRelease: 1.0.0.wd03 resourceVendorModelNumber: ''* properties: ip\_requirements: [ IpRequirements: ip\_version: 4, assingment\_method: dhcp ] capabilities: network.incoming.packets.rate: …. **substitution\_mappings**: node\_type: org.openecomp.resource.pnf.Zupnf2 capabilities: pnfextcp1.forwarder: - pnfextcp1 - forwarder ….

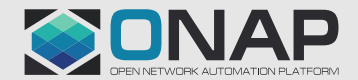

#### **TITHE LINUX FOUNDATION**

software\_versions:

required: false entry schema: type: string

type: list

nf\_role:

# <span id="page-6-0"></span>Scenario 1

✓ PNF software upgrade is one aspect of Software Management. The purpose of this procedure is to upgrade the software currently running on the PNF to a target software version without impacts on PNF schema and service template.

✓ Details

- ➢Enhancement and additions of PNF in-place software update.
- ➢Support direct PNF NETCONF interface with the vendor-specific YANG model.
- ➢Enhance SO in-place software upgrade workflow with generic SO building blocks, which can be used for workflow design in the design time.
- ➢Using CDS self-service API between SO and controller with the support of PNF in-place software upgrade
- ➢Enhance VID to demonstrate single PNF in-place software upgrade
- ➢Enhance SO procedure to support AAI update after the software upgrade completion.

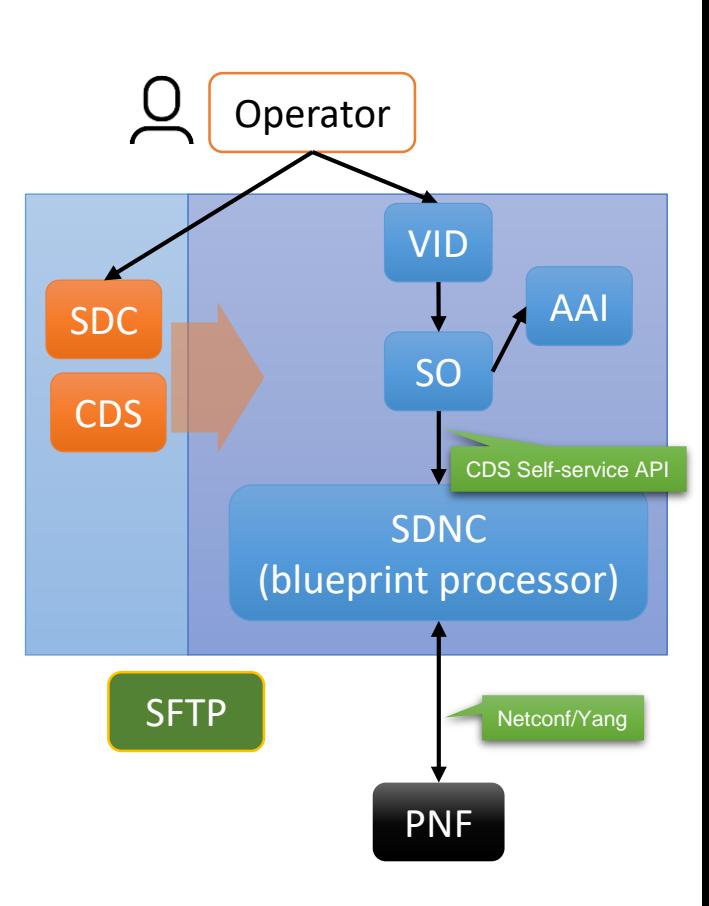

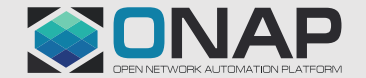

# Pre-conditions (Scenario 1)

- $\checkmark$  ONAP is ready to use
- ✓ SO upgrade workflows are ready to use
- $\checkmark$  A SDC service template with one PNF resource is designed (including CBA association) and it is distributed to run time
- $\checkmark$  Service instantiation is completed, including PNF PnP.
	- ➢A PNF instance is in operation with connectivity between PNF-ONAP, PNF-SFTP

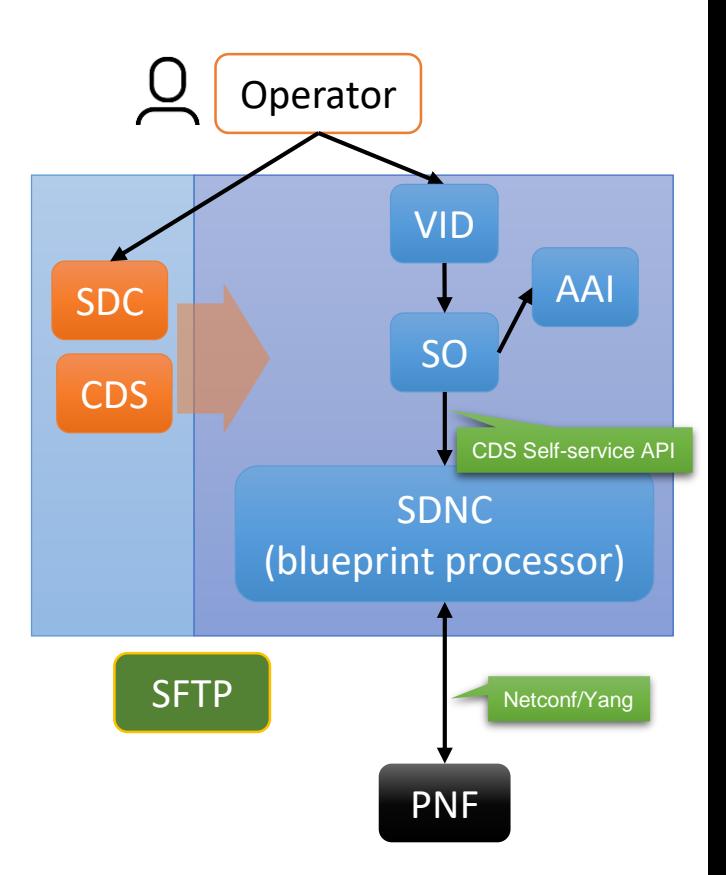

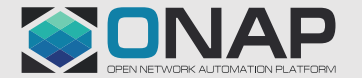

# Upgrade one PNF instance (Scenario 1)

- 1. Vendor delivers the new software image to the operator and stored in the SFTP server
- 2. At the VID, operator
	- selects a work-flow, and a PNF instance,
	- provides the target software version, and
	- initiates the upgrade procedure
- 3. SO executes the workflow
	- a) SO sends CDS request(s) with action-identifier {actionName, blueprintName, blueprintVersion} to the blueprint processor inside the controller using CDS selfservice API
	- b) Controller/blueprint processor executes the blueprint scripts including sending Netconf request(s) to the PNF instance
	- c) SO updates the A&AI with the active software-version when the upgrade is completed

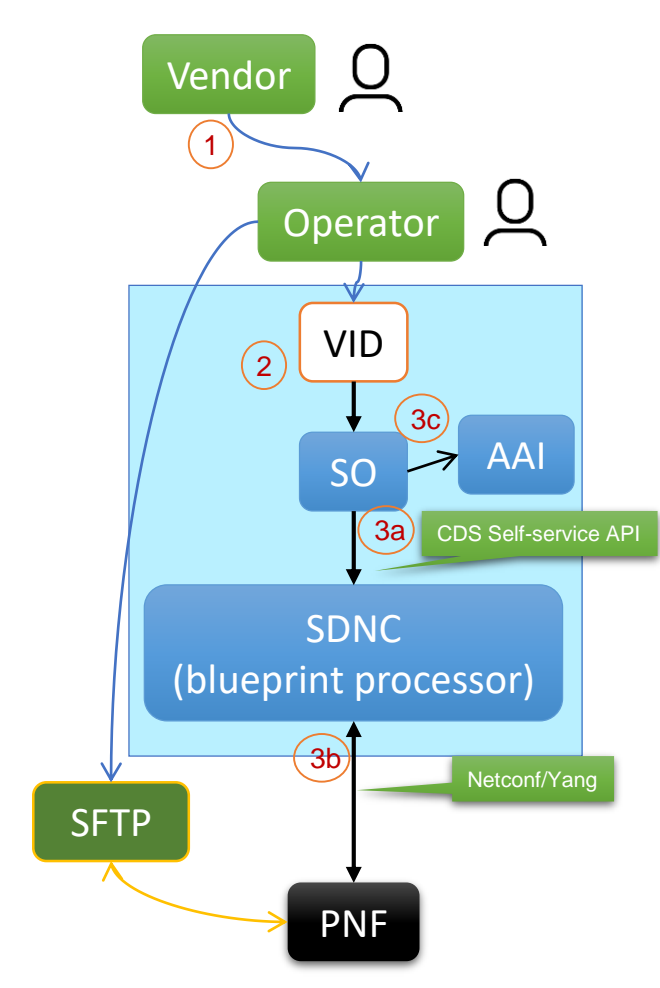

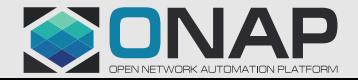

# Upgrade one PNF instance (Scenario 1)

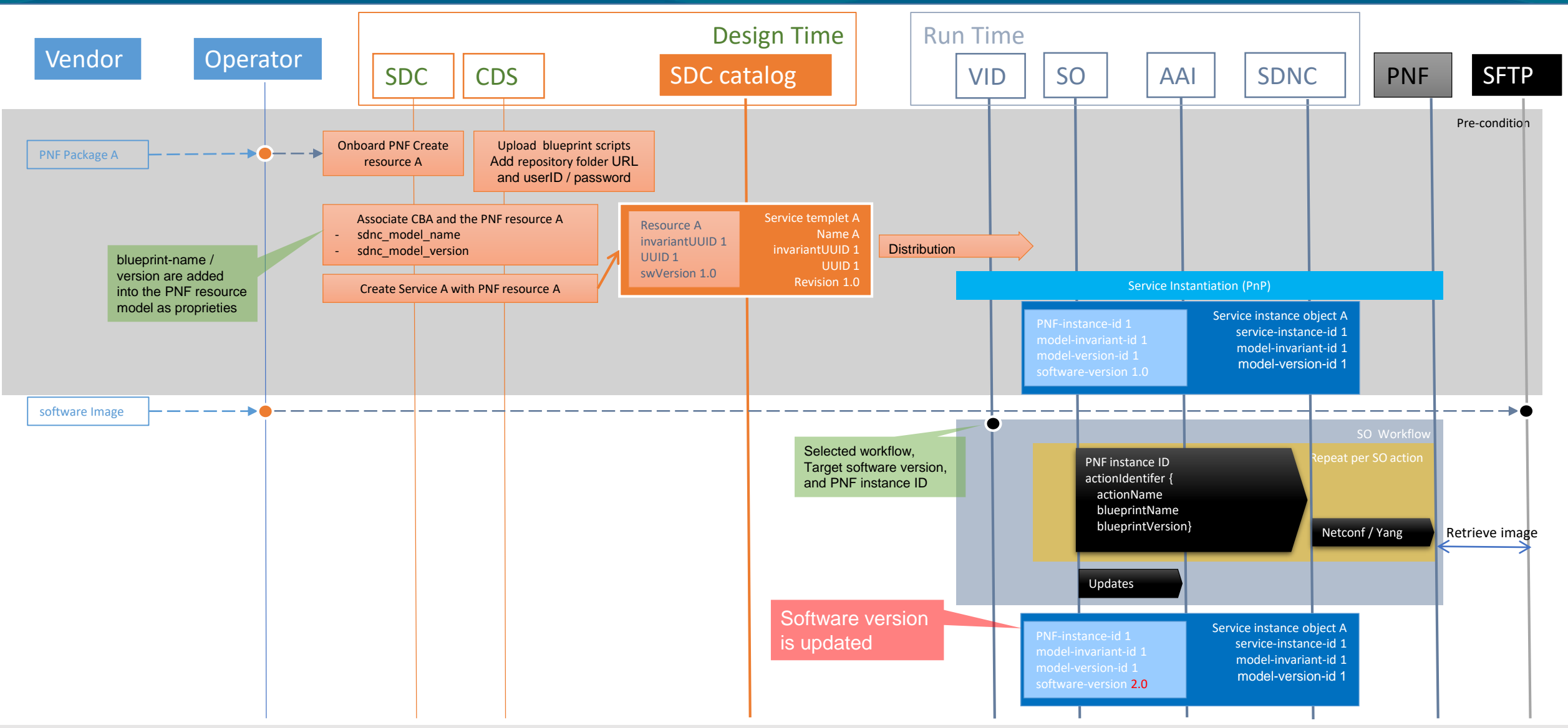

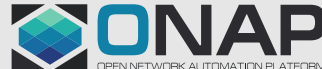

### API impacts (Scenario 1)

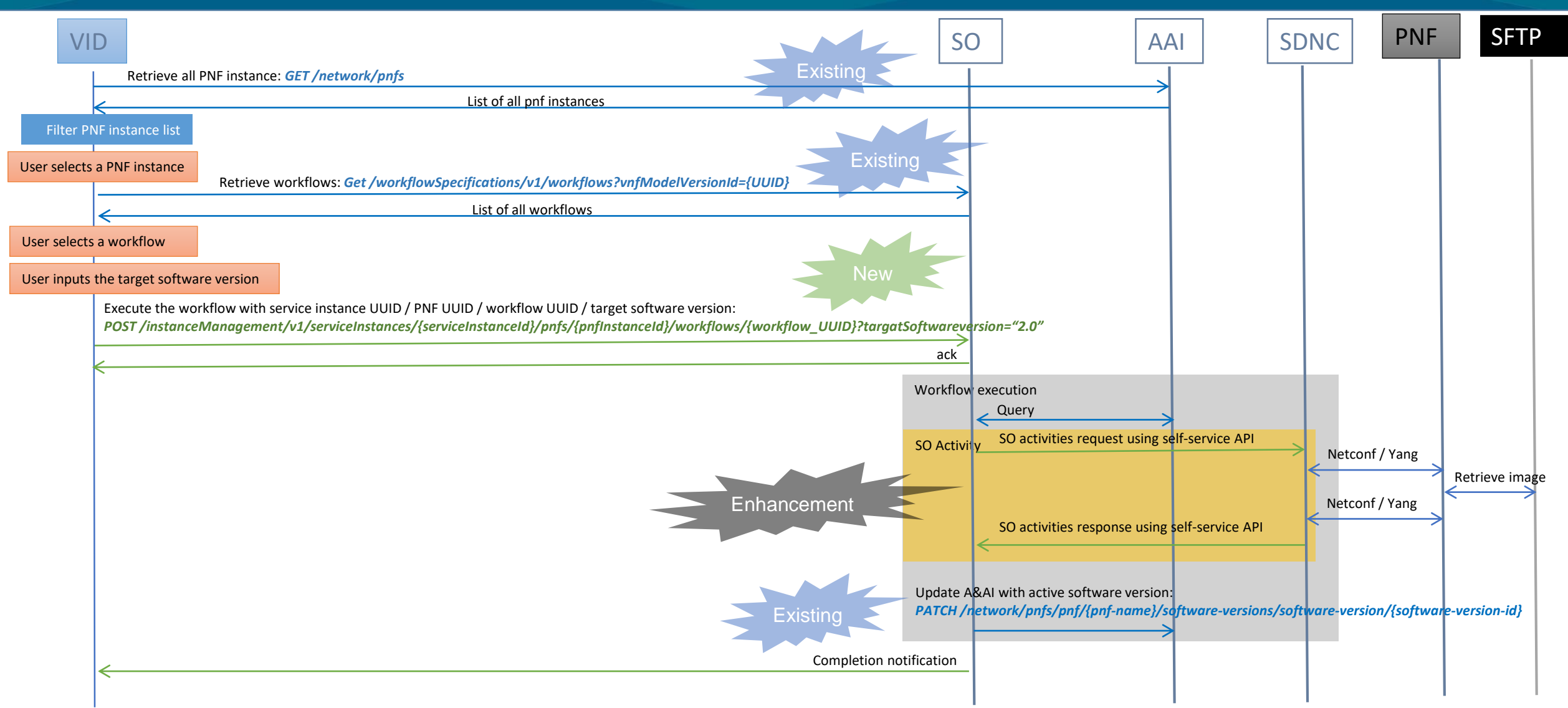

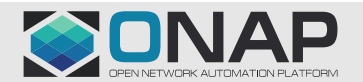

## ONAP Impacts (Scenario 1)

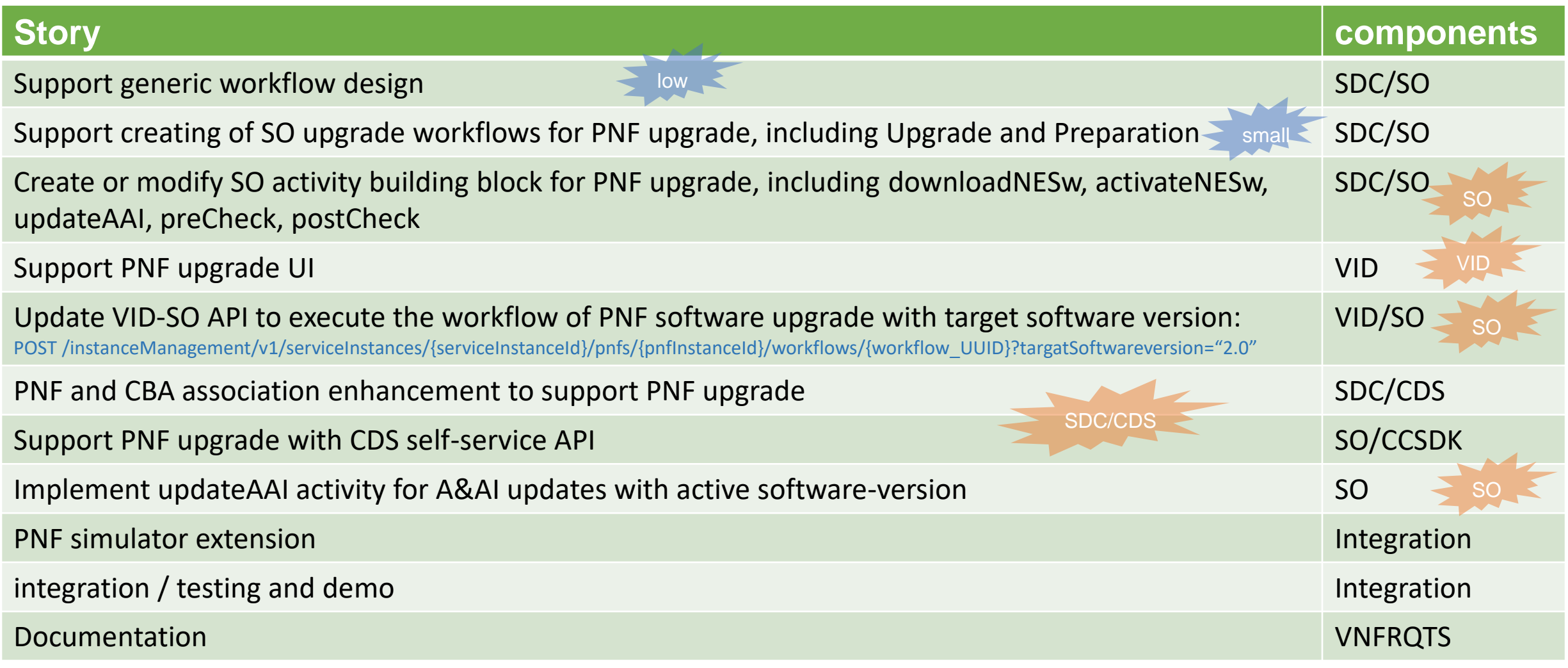

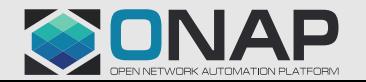

## <span id="page-12-0"></span>Scenario 2

- ➢Support PNF software upgrade with schema update including service level LCM operations
	- PNF software upgrade based on the updated service template
	- PNF schema update based on the updated service template
	- Service template update with multiple resource instances

➢Including:

- Updating the design time service template using vendor provided onboarding package
- Upgrading a run time service instance based on the updated service template
- Updating the run time catalog at software upgrade completion

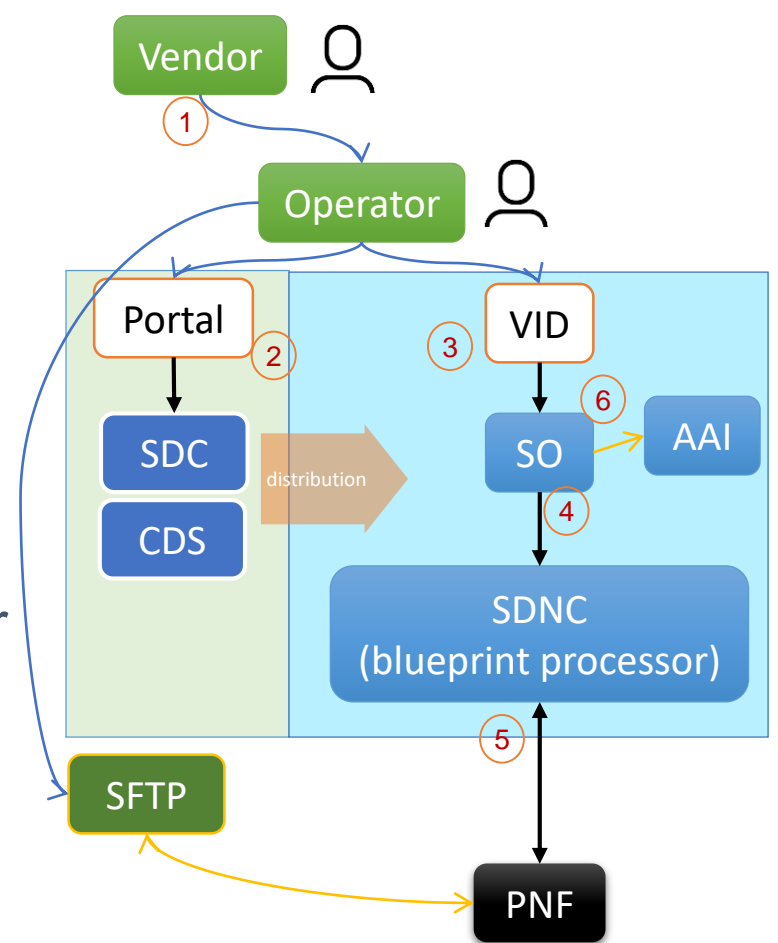

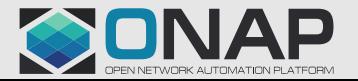

## Schema Update

- ➢Vendor delivers
	- a) PNF box with pre-installed software, and
	- b) PNF package which describes the functions supported by the PNF box
- ➢At PNF software upgrade, a new software version is running in the PNF box. The new software version may introduce new functions. Without schema updates, the ONAP is not aware of any of the new functions, e.g. new PM counters, new CM Yang model, new Alarms, etc.
- ➢In order to update the ONAP with the new functions introduced by the upgraded PNF software,
	- o a vendor shall provide a new PNF package with updated artifacts and the new PNF software image to the operator.
	- $\circ$  the operator shall update the resource / service template based on the received PNF onboarding package, and upgrade the PNF software and update the run time catalog

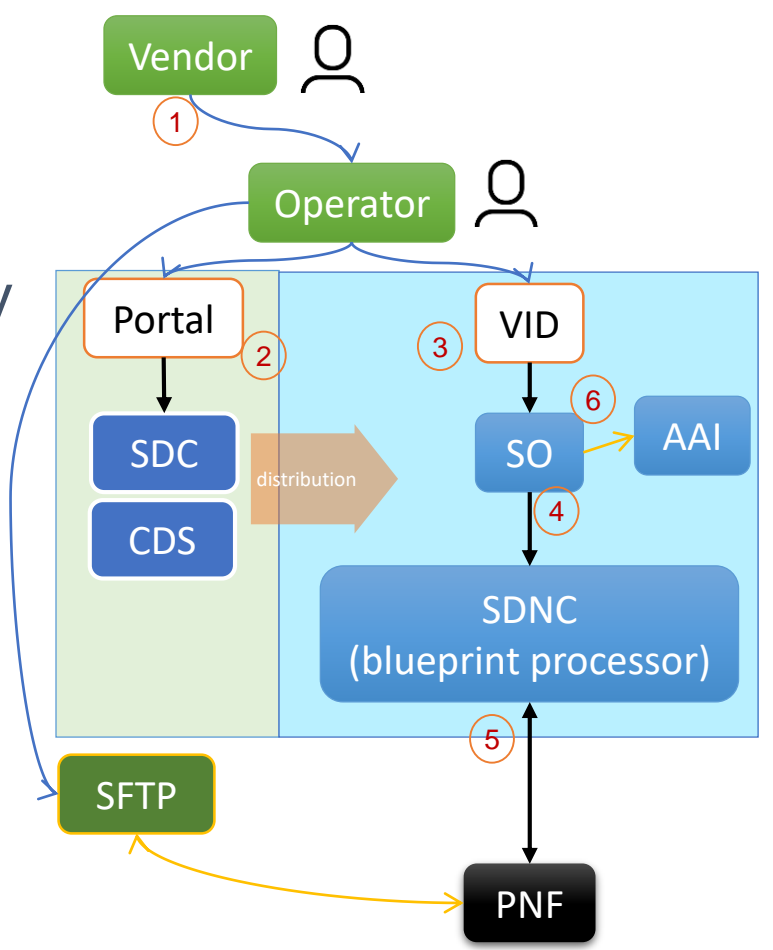

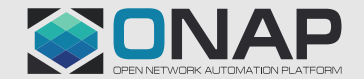

## Key issues to support Scenario 2

➢Enable software version (Modelling/SDC/AAI):

- Onboarding the software version information using vendor provided onboarding package
- Supporting software version in internal model
- ➢Store the upgrade path info at design time (SDC/SO/VID):
	- Resource upgrade path
	- Service upgrade options
- ➢Run the upgrade at service level (SO): Executing the workflow at service level
- ➢Update the run time catalog (AAI):
	- Support updating resource model ID/version
	- Support updating service model ID/version

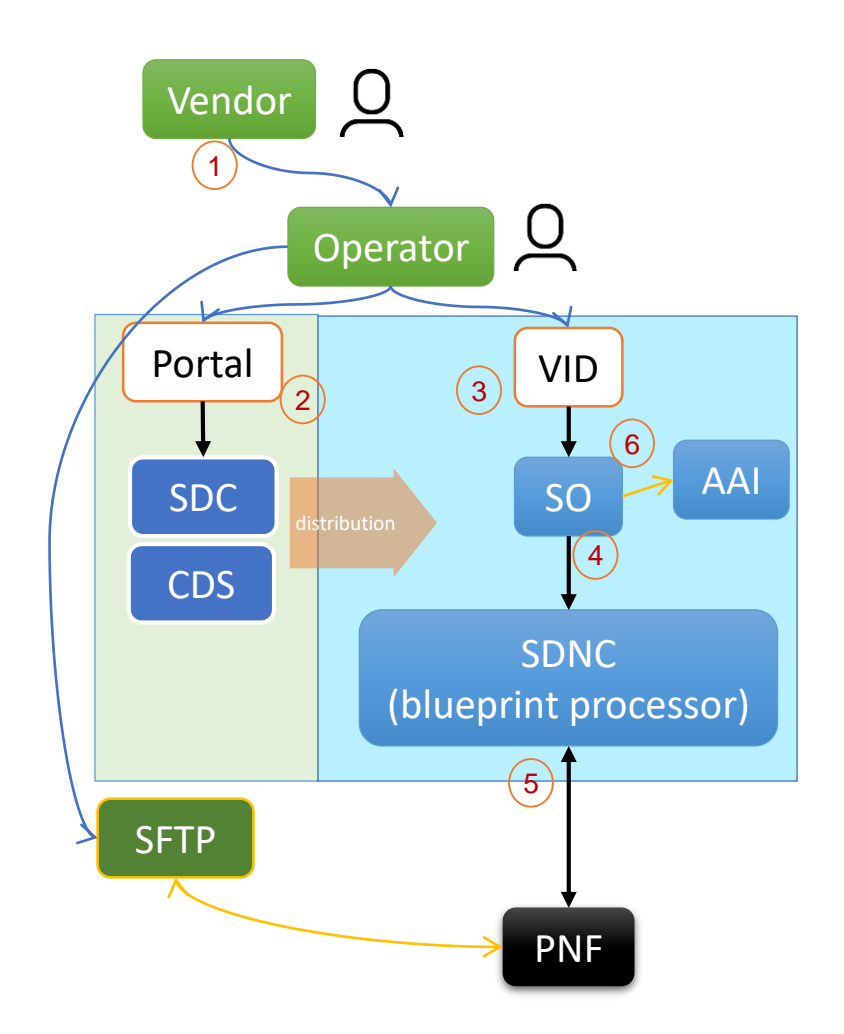

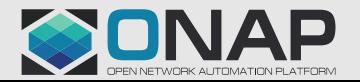

#### <span id="page-15-0"></span>Scenario 3: E2E PNF Software Upgrade using Ansible

• This scenario will complete the E2E procedure of PNF in-place SW upgrade case started from Casablanca (evolved in Dublin).

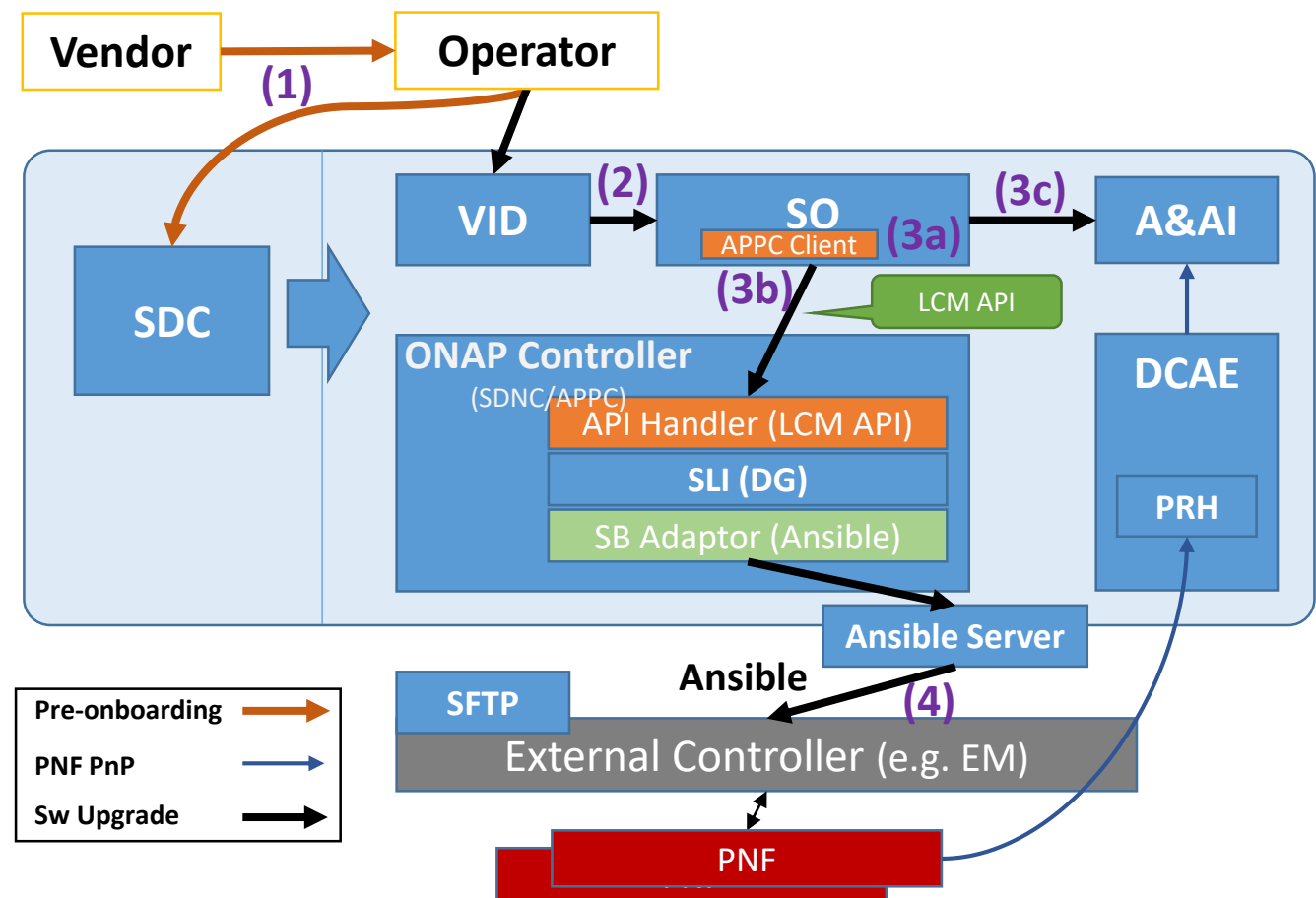

- (1) In PNF pre-onboarding, operator delivers the PNF packages, including necessary ansible artifacts, to SDC.
- (2) In Sw Upgrade runtime, operator initiates the command, via VID or timer, to SO. (Before that, operator should design the upgrade workflow, or use the existing one).
- (3) SO executes the Sw upgrade task, like A&AI retrieval, and sends LCM requests to the controller.
- (4) Ansible Adaptor forwards requests to EM via ansible server.
- Note that, from the view of SB Adaptor, it should be generic that forwarding requests to both EM and NF.

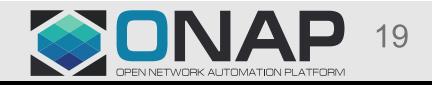

### Sequence Diagram (Scenario3)

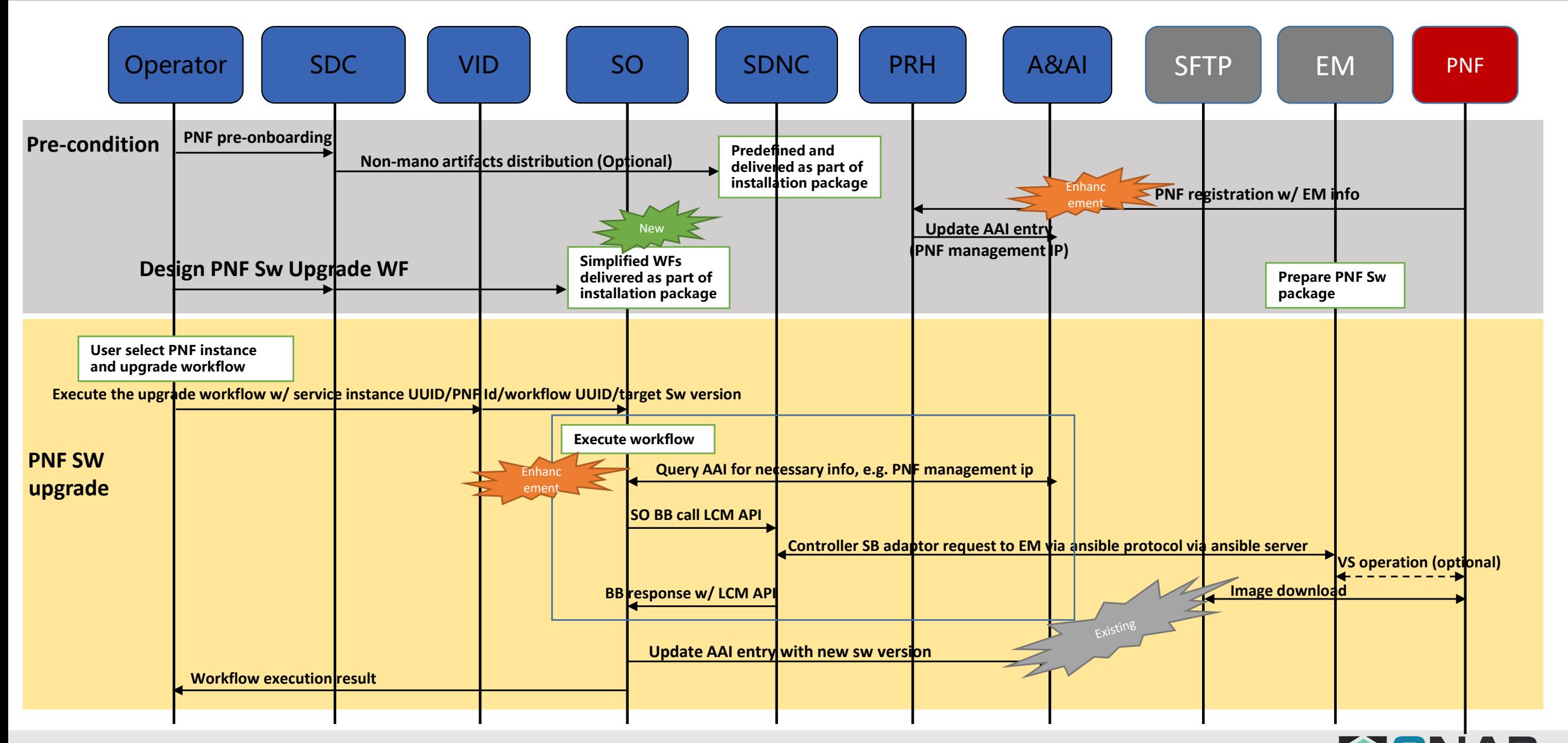

**OUNA** 

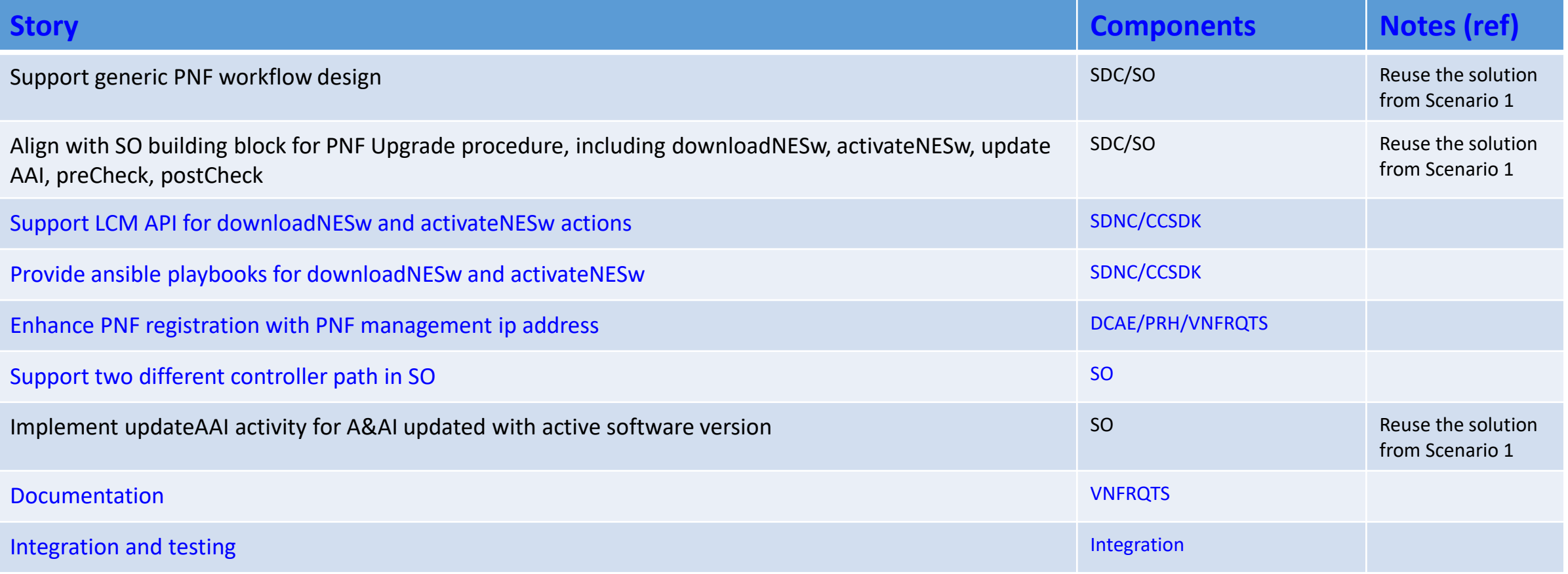

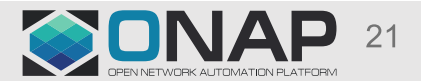

#### <span id="page-18-0"></span>Scenario 4: PNF software upgrade with Netconf/Yang interface with EM

• Based on the scenario 1, that is to re-use the solution from VID to SDNC (netconf executor), this scenario will provide EM integration.

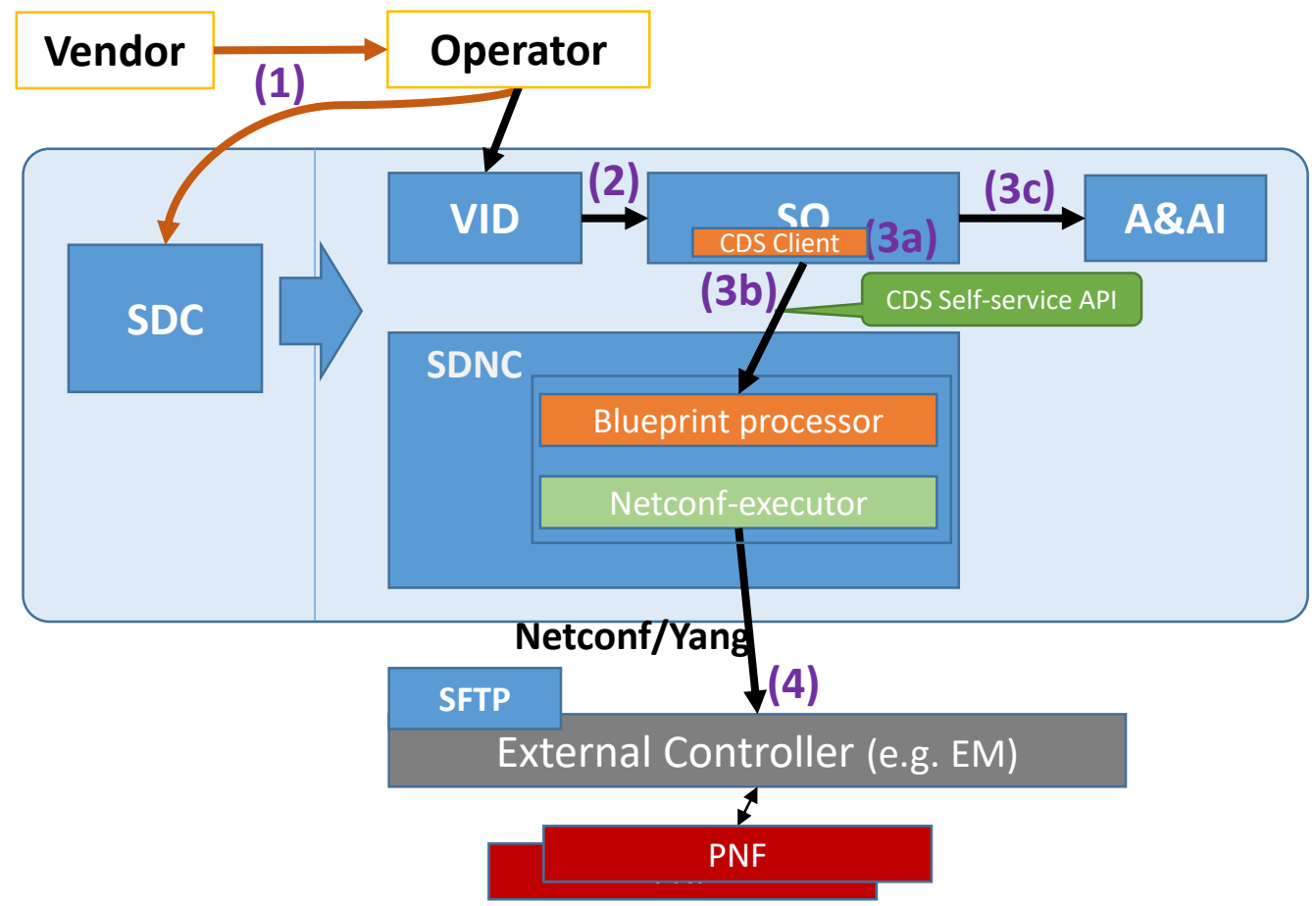

- (1) In PNF pre-onboarding, operator delivers the PNF packages, including necessary controller blueprint artifacts, to SDC.
- (2) In Sw Upgrade runtime, operator initiates the command, via VID or timer, to SO. (Before that, operator should design the upgrade workflow, or use the existing one).
- (3) SO executes the Sw upgrade task, like A&AI retrieval, and sends SS-API<sup>2</sup> requests to the controller.
- (4) Executor forwards requests to EM with netconf/yang interface.

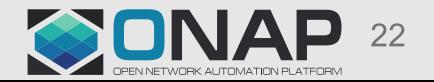

### Sequence Diagram (Scenario4)

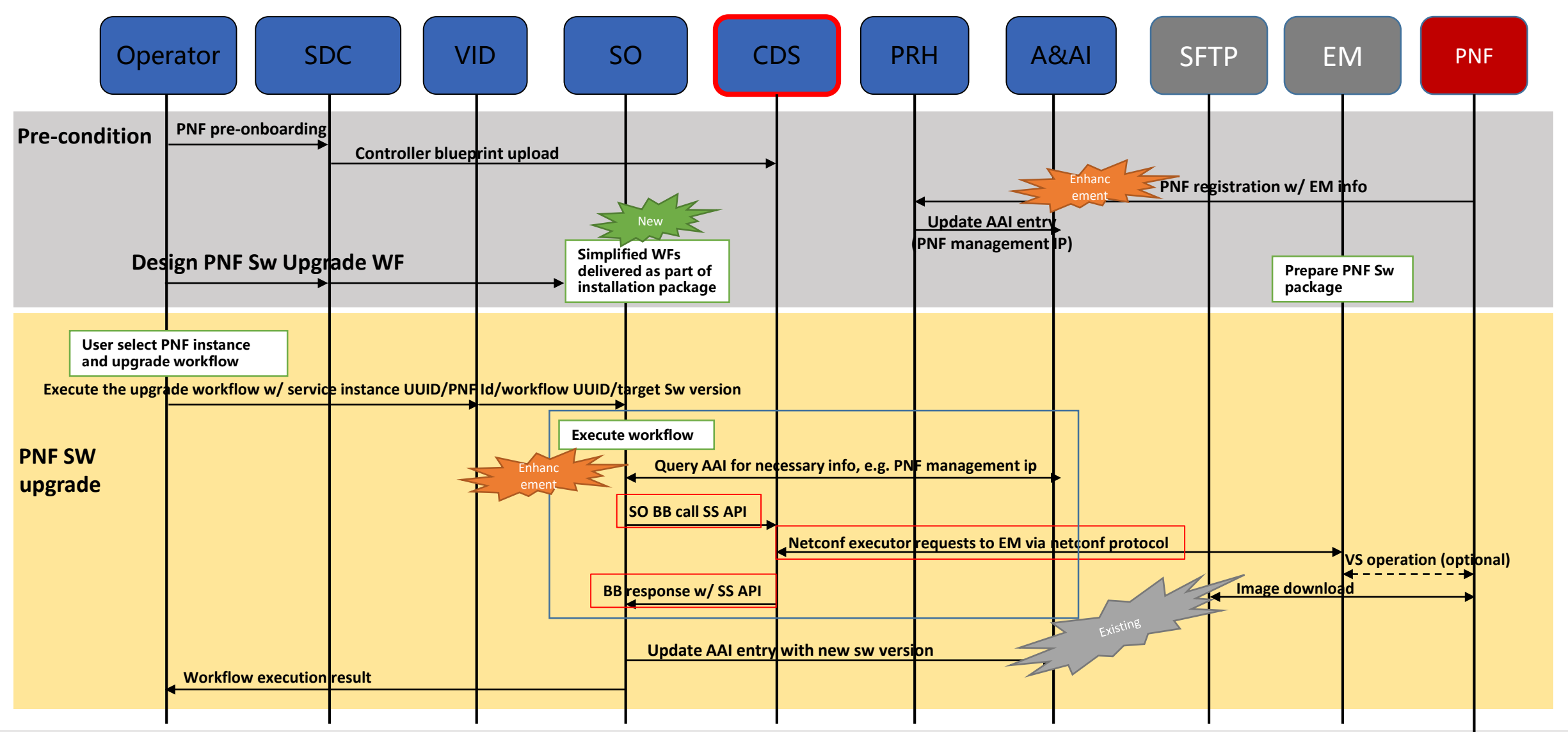

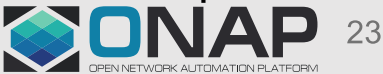

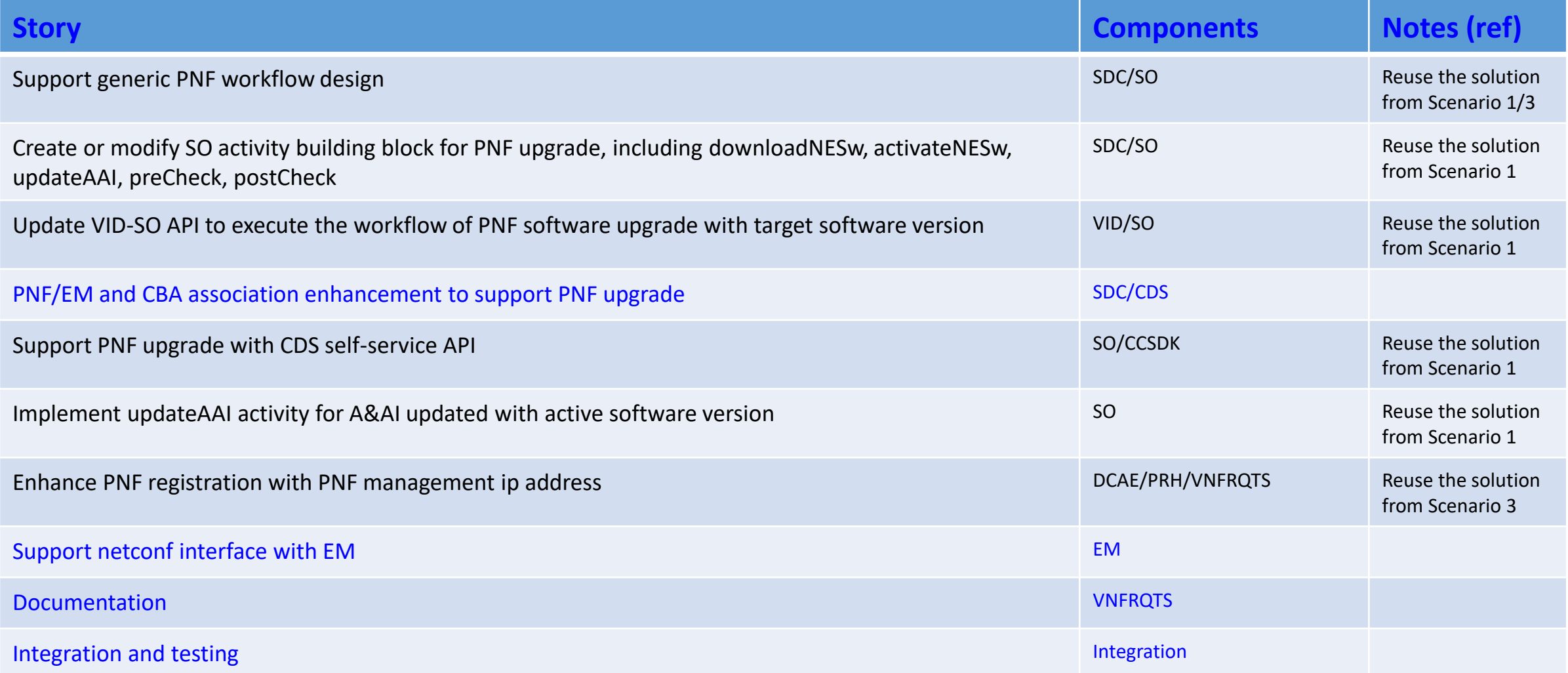

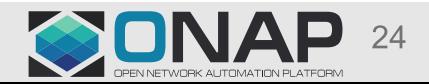

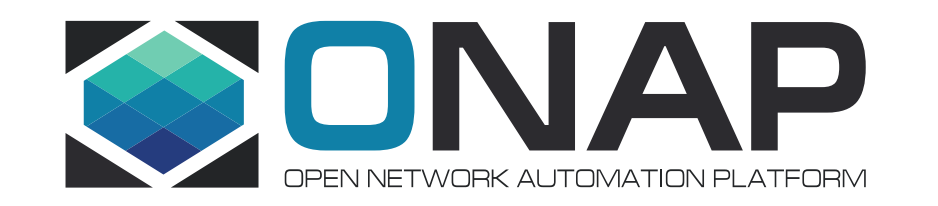